## **Taller**

Introducción al análisis de información cualitativa y mixta con apoyo de NVivo 11 - ESAN

### **Descripción**

<font face="tahoma, arial, helvetica, sans-serif"><span style="font-size: 12px;">En este taller los asistentes podrán apreciar, mediante ejercicios prácticos, las funcionalidades del software NVivo 11 para la gestión y análisis de información cualitativa o mixta, así como su utilidad para agilizar y potenciar los procesos de investigación. </span></font>

## Dirigido a

Analistas, investigadores y profesionales de todas las áreas interesados en conocer las funcionalidades de NVivo para el análisis de información cualitativa o mixta.

## **Objetivo**

Conocer las principales funcionalidades de Nvivo 11 para el análisis de datos cualitativos y mixtos.

## **Temario**

Presentación Principales herramientas y estructura del programa Importación de documentos y organización Herramientas de análisis: nodos de Categorías, anotaciones, relaciones y memos Búsquedas básicas Exploración de información Manejo de resultados Preguntas de los asistentes

### **Instructores**

#### Clemencia del Pilar Navarro

Socióloga de la Universidad Nacional de Colombia. Participante en investigaciones sobre uso y apropiación de Tecnologías de la Información y Comunicación en el ámbito educativo y científico. Realiza labores de asesoría, apoyo y capacitación en el uso de CAQDAS (Computer Assisted Qualitative Data Analysis) para diferentes grupos académicos y de investigación. Actualmente cursa la Maestría en Educación con énfasis en ambientes de aprendizaje mediados por Tecnologías de la Información y Comunicación en la Universidad Pontificia Bolivariana de Medellín y se desempeña como Gerente del Portafolio cualitativo en Software Shop.

# Información General

## Duración

1 hora

Fecha de Inicio Jue. 25 de May de 2017

### **Horarios**

**Ciudad** Lima (Lima, Perú)

Lugar: Universidad ESAN

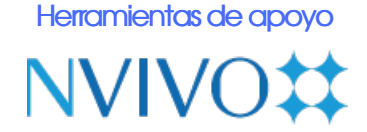

## Mayores informes de inscripción y costos

Entrenamientos@Software-Shop.com

## **Políticas**

Para conocer en detalle las condiciones y políticas de participación en los eventos, ingrese a nuestro link https://www.software[shop.com/formacion/politicas](https://www.software-shop.com/formacion/politicas)

[Inscríbete](https://www.software-shop.com/formacion/formacion-info/3554) ahora